## How To Set Your Own Music As Ringtones On Iphone 4s >>>CLICK HERE<<<

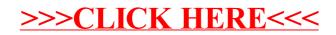